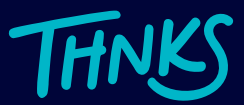

# Thnks Salesforce App

**Enable your sales team to practice and track the power of gratitude in Salesforce**

Thnks is dedicated to making it easier for you to grow your business with gratitude, which is why we now offer an app on the Salesforce AppExchange. [The Thnks Salesforce App](https://appexchange.salesforce.com/appxListingDetail?listingId=a0N3A00000FN7gUUAT) allows you to track your team's Thnks activity directly in Salesforce and create custom reports to analyze Thnks' impact and ROI.

This app offers a way to track your utilization of Thnks and better understand the impact it is having within your Salesforce system. At the Enterprise level, Thnks offers robust reporting and analytics capabilities so that team leaders can know exactly how Thnks is being used among their team members. Now, Thnks users that enable the Thnks Salesforce App will be able to track activity directly in Salesforce.

# **WHAT IS**

Thnks enables sales & customer success teams to send thoughtful gestures of appreciation to prospects and clients instantly and digitally via email or SMS. Practicing gratitude with Thnks is proven to increase close rates and drive customer retention.

## **HIGHLIGHTS**

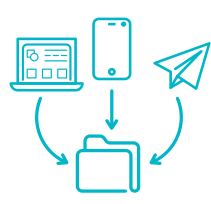

**Capture** all of your company's Thnks activity from the Thnks web and mobile apps, as well as Chrome, Outlook, and LinkedIn extensions, and add Thnks data to individual contacts

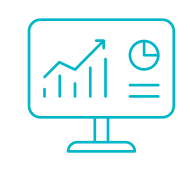

**Build** more robust reporting within Salesforce using custom Thnks objects

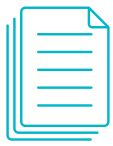

**Pull** detailed reports on user activity and messaging effectiveness to better understand your ROI

## How it works

#### Easy Install

The app is simple to install - once approved for organization-wide use by SFDC admins, users connect their Salesforce accounts to Thnks via OAuth, enabling a secure connection. Once it's installed, the app provides enhanced and flexible reporting to more accurately measure ROI.

#### Streamlined Thnks Sending

For Chrome users, combine the Thnks Salesforce App with the Thnks Chrome extension to streamline your team's practice of gratitude. Use the Chrome extension to send Thnks right from the lead or contact page, and then utilize the app to track and build reports for an end-to-end experience without ever leaving Salesforce. [Download the extension here.](https://chrome.google.com/webstore/detail/thnks-chrome-extension/panjhpcfdmjeicoiapnhhpbjblahgeak?hl=en-US)

#### Thnks Tracking

Enabling the Thnks Salesforce App generates a Thnks object that connects at the Contact or Lead level, matching up based on email address or phone number (if SMS). The app will generate a new contact if your recipient is not already in Salesforce. The Thnks object contains information on the Thnks name, cost, transaction date, redemption status, sender and recipient, messaging used, etc. You can track any Thnks sent by a connected user from the web platform, mobile app, and Chrome extension.

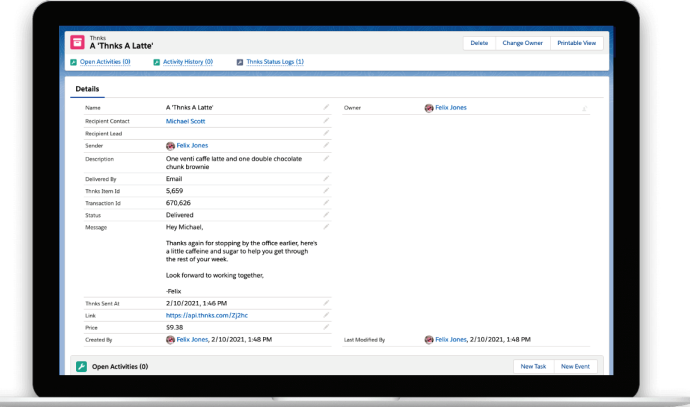

*The Thnks custom object enables detailed reporting on send status, recipient, price, date, and more!*

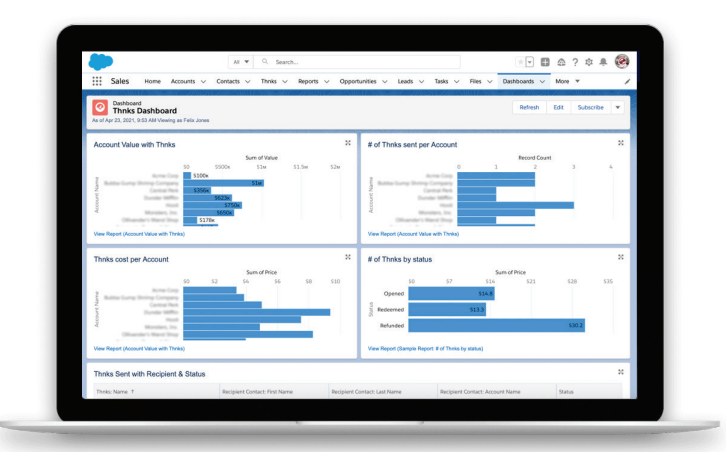

*Build customer reports and dashboards to track effectiveness and utilization of Thnks across your team.*

#### Powerful Analytics

Don't forget about reporting! Users of the Thnks Salesforce App will be able to build custom reports and dashboards to track things like Thnks sends per account, account values where Thnks were sent, Thnks cost at the individual or account roll-up level, number of Thnks by status, and much more!

## Get started now by downloading the app on [Salesforce AppExchange.](https://appexchange.salesforce.com/appxListingDetail?listingId=a0N3A00000FN7gUUAT)